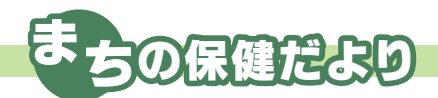

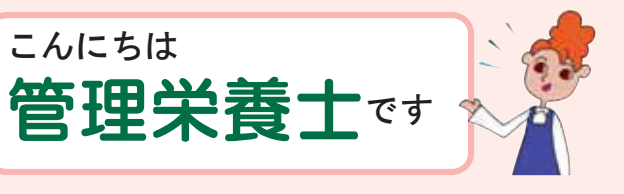

今年も食中毒が心配な季節になりました。 自分でできる予防法を実行し、安全な食生活を送ってくださいね!

## 予防法1) つけない

\*調理をするときは、必ず石鹸や消毒液で手をしっかり洗います。調理の途中でも、汚れたら こまめに洗いましょう。

\*野菜などはしっかり洗い、汚れを落とします。

\*生ものはラップや袋に入れて保管し、汚染の源にしないように気をつけて。

## 予防法2) ふやさない

\*生ものを購入したら、なるべく早く帰宅し、冷蔵庫に入れます。 \*調理の途中や、出来上がり後に出しっぱなしにしない。できるだけ早く食べましょう。 \*残ったら蓋つき容器やチャック袋に小分けし、冷ましてから冷蔵庫に入れます。 \*冷蔵庫は10℃以下にし、詰めすぎず、時々点検し掃除をしましょう。

## 予防法3) やっつける

\*加熱をすればほとんどの細菌は死滅します。しっかりと加熱を行いましょう。 \*まな板や包丁などの調理器具は、熱湯や消毒液で消毒してから使いましょう。 \*使い終わった調理器具や布巾は、洗浄消毒し、よく乾かしてから片付けましょう。

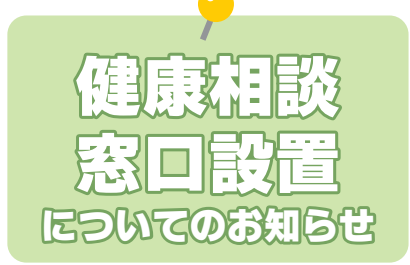

鹿屋・肝属地域産業保健センターでは医療機関での医師による健 康相談を実施致します。

食中毒予防法

健康の事で悩みはありませんか?たとえば職場健康診断の検査結 果の見方がわからないなど、このような時には医療機関の無料健康 相談窓口をご利用ください。

日 時 平成17年7月13日(水) 午後2時から4時まで 場 所 肝属郡医師会立病院 (錦江町神川135番地3) TEL  $2, 2 - 3, 1, 1, 1$ 

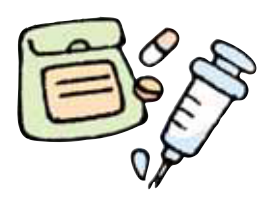

## 医療機関健康相談窓口のご利用要領

\*相談窓口のご利用は無料です。(相談後の治療は保険診療となります) \*医療機関受付にて、鹿屋・肝属地域産業保健センターの健康相談窓口利用とお伝えください。 \*当センター指定の相談用紙にご記入して頂きます。 \*相談時、健康診断結果表(基本健康診査可)などご持参頂くと適切な指導を受ける事ができます。 \*内容が変更になる場合があります。

問い合わせ先 鹿屋・肝属地域産業保健センター Ⅲ0994-40-5441 肝属郡医師会立病院 TELO 9 9 4 - 2 2 - 3 1 1 1